## Compass GPS の自動アップデートの方法

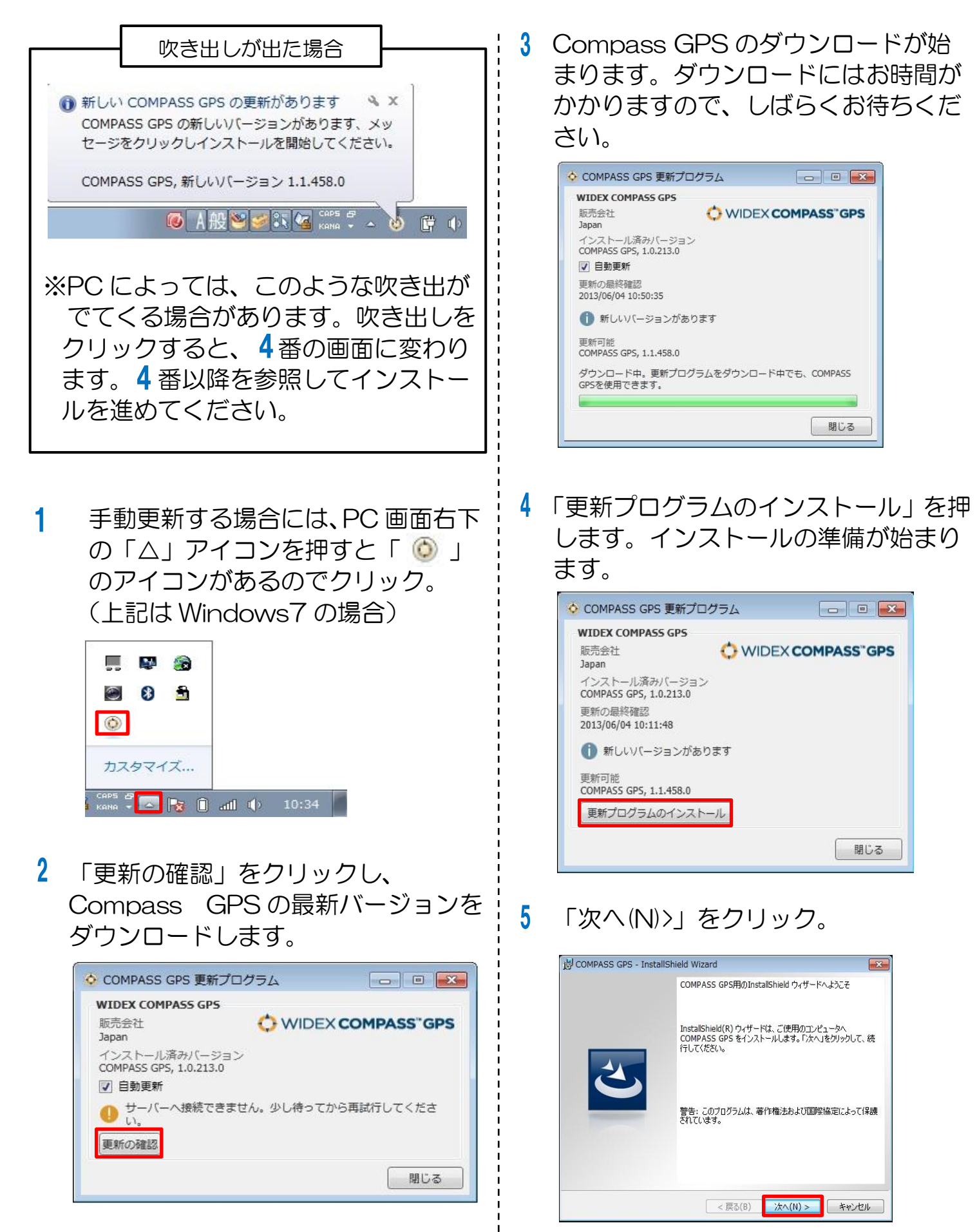

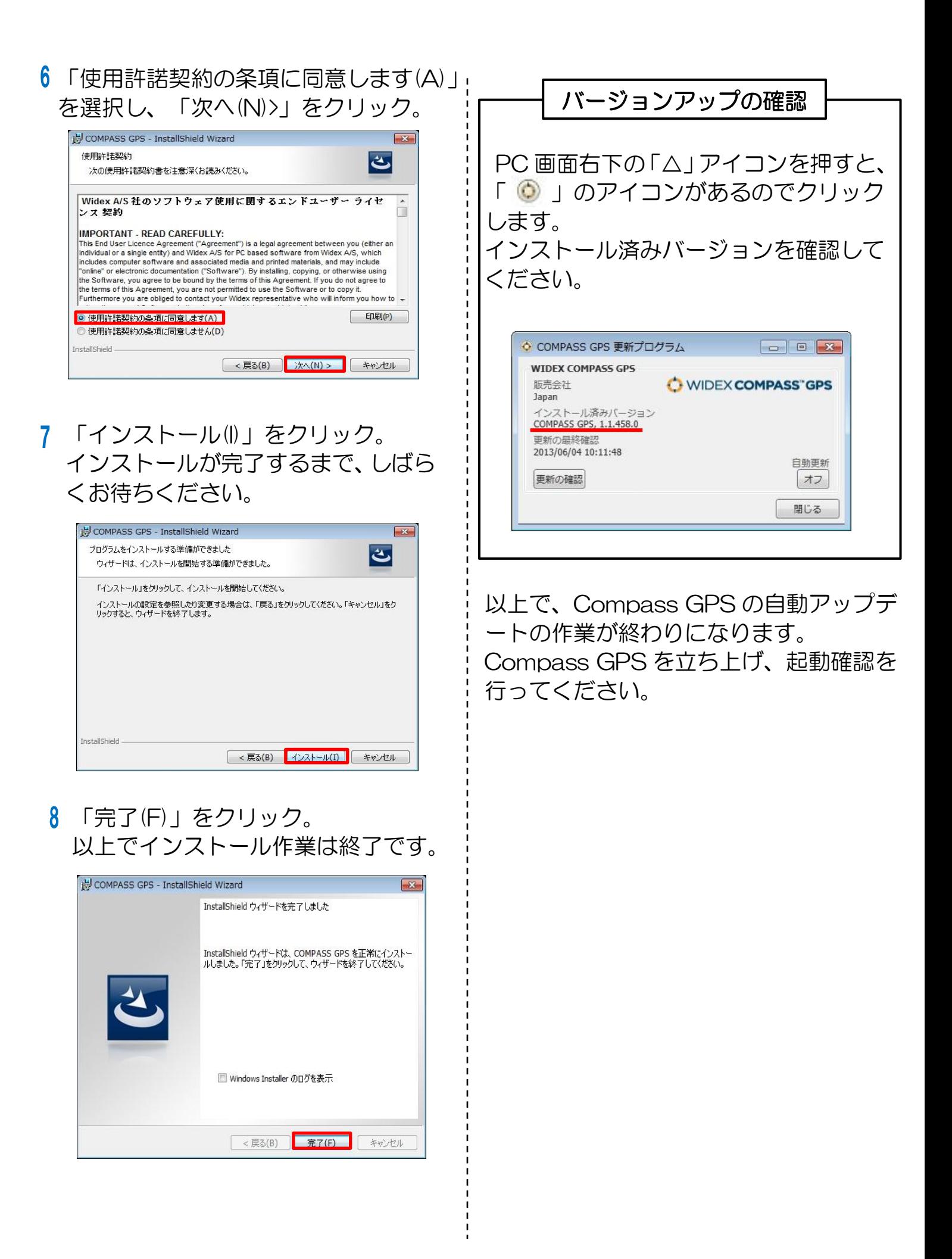